# Package 'rainfarmr'

April 9, 2019

Title Stochastic Precipitation Downscaling with the RainFARM Method

Version 0.1

URL <https://github.com/jhardenberg/rainfarmr>

#### BugReports <https://github.com/jhardenberg/rainfarmr>

#### **Description**

An implementation of the RainFARM (Rainfall Filtered Autoregressive Model) stochastic precipitation downscaling method (Rebora et al. (2006) <doi:10.1175/JHM517.1>). Adapted for climate downscaling according to D'Onofrio et al. (2018) <doi:10.1175/JHM-D-13- 096.1> and for complex topography as in Terzago et al. (2018) <doi:10.5194/nhess-18-2825- 2018>. The RainFARM method is based on the extrapolation to small scales of the Fourier spectrum of a large-scale precipitation field, using a fixed logarithmic slope and random phases at small scales, followed by a nonlinear transformation of the resulting linearly correlated stochastic field. RainFARM allows to generate ensembles of spatially downscaled precipitation fields which conserve precipitation at large scales and whose statistical properties are consistent with the small-scale statistics of observed precipitation, based only on knowledge of the large-scale precipitation field.

**Depends**  $R (= 3.1.0)$ 

License Apache License 2.0

LazyData true

RoxygenNote 6.1.1

Encoding UTF-8

NeedsCompilation no

Author Jost von Hardenberg [aut, cre, cph] (<https://orcid.org/0000-0002-5312-8070>)

Maintainer Jost von Hardenberg <j.vonhardenberg@isac.cnr.it>

Repository CRAN

Date/Publication 2019-04-09 12:10:03 UTC

## <span id="page-1-0"></span>R topics documented:

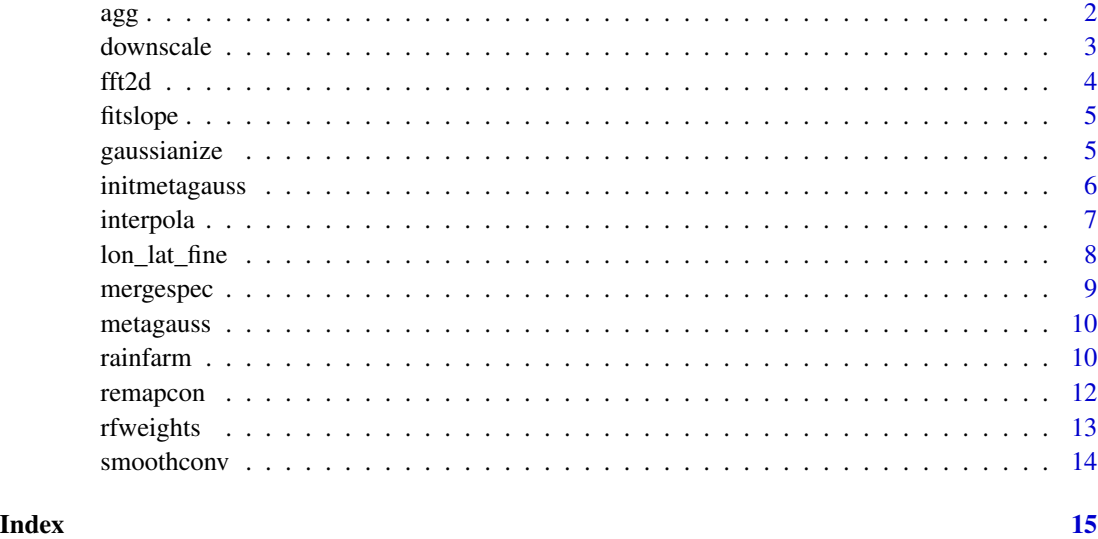

agg *Aggregation using box-averaging*

### Description

Aggregates an input field z to an array at coarser resolutions c(nas,nas) by box averaging. The input array can contain missing values.

#### Usage

agg(z, nas)

#### Arguments

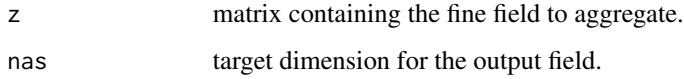

#### Value

The coarse field obtained by box averaging.

#### Author(s)

Jost von Hardenberg, <j.vonhardenberg@isac.cnr.it>

#### <span id="page-2-0"></span>downscale 3

#### Examples

```
z \leftarrow \text{norm}(64 \times 64)dim(z) <- c(64, 64)
za \leftarrow agg(z, 4)dim(za)
# [1] 4 4
```
downscale *Downscale a precipitation field*

#### Description

Downscales an input precipitation matrix using a metagaussian spectral field f previously generated with [initmetagauss\(\)](#page-5-1). The target resolution is defined by the dimensions of f. An optional weights array can be specified.

#### Usage

```
downscale(r, f, weights = 1, fglob = FALSE, fsmooth = TRUE)
```
#### Arguments

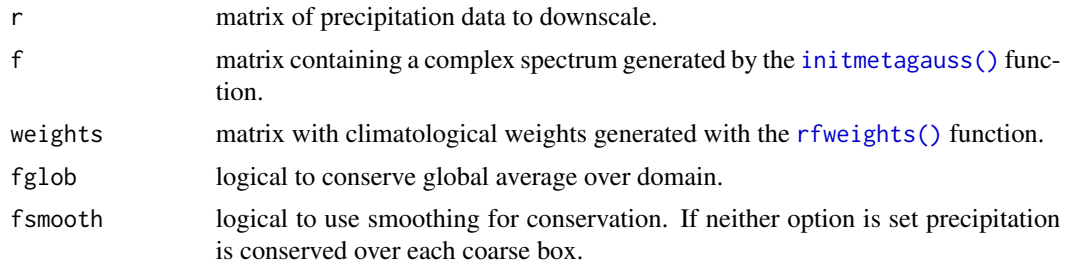

#### Value

The downscaled field, with the same dimensions as f.

#### Author(s)

Jost von Hardenberg, <j.vonhardenberg@isac.cnr.it>

```
# Make some sample synthetic rainfall data
r \leq - \exp(\text{rnorm}(4 * 4))dim(r) <- c(4, 4)r
# [,1] [,2] [,3] [,4]
# [1,] 1.8459816 1.8536550 2.1600665 1.3102116
# [2,] 1.3851011 1.4647348 0.2708219 0.4571810
```

```
# [3,] 0.2492451 0.8227134 0.4790567 1.9320403
# [4,] 0.5985922 3.3065678 2.1282795 0.6849944
# Create help field `f` with logarithmic slope 1.7
# with \dim(f) = c(8 * 4, 8 * 4)f \le initmetagauss(1.7, 8 \star 4)
rd <- downscale(r, f, fsmooth=FALSE)
# Verify that downscaled data maintained original box averages
agg(rd, 4)
# [,1] [,2] [,3] [,4]
# [1,] 1.8459816 1.8536550 2.1600665 1.3102116
# [2,] 1.3851011 1.4647348 0.2708219 0.4571810
# [3,] 0.2492451 0.8227134 0.4790567 1.9320403
# [4,] 0.5985922 3.3065678 2.1282795 0.6849944
```
fft2d *Compute spatial Fourier power spectrum*

#### **Description**

The Fourier power spectrum of the input field is computed and averaged over shells (bins with width 1) of the modulus of the wavenumber.

#### Usage

fft2d(z)

#### **Arguments**

z matrix or array of input data with spatial dimensions  $c(N, N)$ . If z is an array the power spectra are averaged over the third dimension. The first two dimensions must be the same (the input fields must be square).

#### Value

Spectral power (average square of absolute value of spectral amplitudes) for wavenumbers k=1:(N/2).

#### Author(s)

Jost von Hardenberg, <j.vonhardenberg@isac.cnr.it>

```
# Make a synthetic rainfall field with prescribed logarithmic spectral slope
f = initmetagauss(1.7, 64)r = metagauss(f)
# Check slope of the resulting field
fx \leftarrow fft2d(r)
fitslope(fx)
# 1.640373
```
<span id="page-4-0"></span>

Uses a linear fit to derive the log-log slope of a Fourier power spectrum.

#### Usage

fitslope(fx,  $kmin = 1$ ,  $kmax = length(fx)$ )

#### Arguments

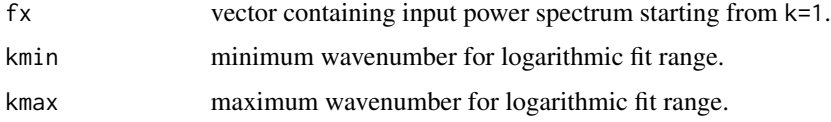

#### Value

The spatial spectral slope minus one. The slope is returned as the logarithmic slope of  $k^*|A(k)|^2$ where  $|A(k)|$ <sup> $\wedge$ 2</sup> are the squared spectral amplitudes provided in input..

#### Author(s)

Jost von Hardenberg, <j.vonhardenberg@isac.cnr.it>

#### Examples

```
# Make a synthetic rainfall field with prescribed logarithmic spectral slope
f = initmetagauss(1.7, 64)
r = metagauss(f)
# Check spectral slope of the resulting field
fx < -ft2d(r)print(fitslope(fx))
# 1.640373
```
gaussianize *Gaussianize field using rank ordering*

#### Description

The amplitudes of the input field are rank ordered and substituted with the corresponding rankordered samples from a Normal distribution.

#### <span id="page-5-0"></span>6 initmetagauss

#### Usage

gaussianize(z)

#### Arguments

z matrix containing the input field to be Gaussianized.

#### Value

The Gaussianized field with the same dimensions as the input field.

#### Author(s)

Jost von Hardenberg, <j.vonhardenberg@isac.cnr.it>

#### Examples

```
# Make some sample synthetic rainfall data
r \leftarrow \exp(rnorm(64 \times 64))dim(r) <- c(64, 64)
# Gaussianize and check standard deviation
g <- gaussianize(r)
sd(g)
# [1] 1
```
<span id="page-5-1"></span>initmetagauss *Generate the spectral amplitudes for a metagaussian field*

#### Description

A Fourier spectrum with prescribed logarithimic slope and zero phases is constructed.

## Usage

```
initmetagauss(sx, ns)
```
#### Arguments

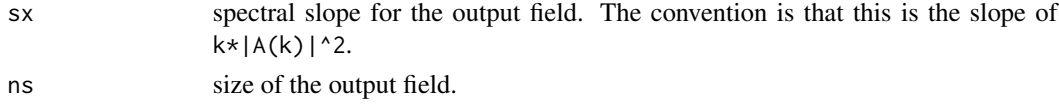

#### Value

Output complex field in Fourier space with specified spectral slope, with dimensions c(ns, ns).

#### Author(s)

Jost von Hardenberg, <j.vonhardenberg@isac.cnr.it>

#### <span id="page-6-0"></span>interpola and the contract of the contract of the contract of the contract of the contract of the contract of the contract of the contract of the contract of the contract of the contract of the contract of the contract of

#### Examples

```
# Make a synthetic rainfall field with prescribed logarithmic spectral slope
f = initmetagauss(1.7, 64)r = metagauss(f)
# Check slope of the resulting field
fx \leftarrow fft2d(r)
fitslope(fx)
# 1.640373
```
interpola *Interpolate field using nearest neighbors*

#### Description

Interpolates a square input matrix to a finer resolution ns using nearest neighbours.

#### Usage

interpola(z, ns)

#### Arguments

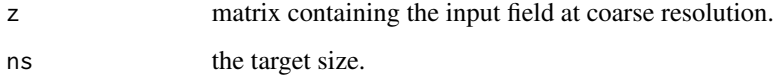

#### Value

The resulting fine-scale field with dimensions c(ns, ns).

#### Author(s)

Jost von Hardenberg, <j.vonhardenberg@isac.cnr.it>

```
za <- rnorm(4 * 4)dim(za) <-c(4, 4)z <- interpola(za, 16)
dim(z)
# [1] 16 16
```
<span id="page-7-0"></span>

Longitude and latitude vectors are interpolated higher resolution increasing dimensions by a factor nf. The grid spacings of the first two and of the last two elements are used to extrapolate at the boundaries.

#### Usage

lon\_lat\_fine(lon, lat, nf)

#### Arguments

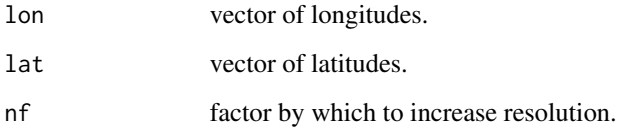

#### Value

List with elements lon and lat with resolution increased by factor nf.

#### Author(s)

Jost von Hardenberg, <j.vonhardenberg@isac.cnr.it>

```
lon < -5:9lat < -43:47nf < -4grid <- lon_lat_fine(lon, lat, nf)
grid$lon
# [1] 4.625 4.875 5.125 5.375 5.625 5.875 6.125 6.375 6.625 6.875 7.125 7.375
# [13] 7.625 7.875 8.125 8.375 8.625 8.875 9.125 9.375
grid$lat
# [1] 42.625 42.875 43.125 43.375 43.625 43.875 44.125 44.375 44.625 44.875
# [11] 45.125 45.375 45.625 45.875 46.125 46.375 46.625 46.875 47.125 47.375
```
<span id="page-8-0"></span>

The input fields are transformed to Fourier space, their Fourier spectra are merged at wavenumber kmax after adapting the variance of the fine field and an inverse Fourier transform is performed.

#### Usage

mergespec(ra, r, kmax = 0)

#### Arguments

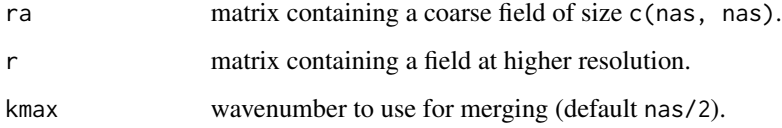

#### Value

The merged field, in physical space.

#### Author(s)

Jost von Hardenberg, <j.vonhardenberg@isac.cnr.it>

```
# Make a coarse field with power-law Fourier spectrum
fa <- initmetagauss(1.7, 8)
ra <- metagauss(fa)
# Make a fine power-law Fourier spectrum
f <- initmetagauss(1.7, 32)
r <- metagauss(f)
# Merge the two fields in spectral space
rm <- mergespec(ra, r, kmax = 4)
# Check spectral slope of the resulting field
fx <- fft2d(rm)
fitslope(fx)
# 1.678554
```
<span id="page-9-0"></span>

Random Fourier phases are added to the input spectrum f and an inverse FFT transform to real space is performed.

#### Usage

metagauss(f)

#### Arguments

f matrix with complex spectral amplitudes generated with the [initmetagauss\(\)](#page-5-1) function.

#### Value

A metagaussian field with random Fourier phases.

#### Author(s)

Jost von Hardenberg, <j.vonhardenberg@isac.cnr.it>

#### Examples

 $f =$  initmetagauss(1.7, 64)  $z =$  metagauss(f) sd(z) # [1] 1.000122

rainfarm *Perform RainFARM downscaling*

#### Description

The input array is downscaled to finer spatial resolution using the RainFARM stochastic precipitation downscaling method. Orographic correction weights can be applied as described in Terzago et al. (2018) doi: [10.5194/nhess1828252018.](http://doi.org/10.5194/nhess-18-2825-2018) Precipitation can be conserved globally (fglob), using convolution (fsmooth) or over the original coarse-scale boxes.

#### Usage

```
rainfarm(r, slope, nf, weights = 1, fglob = FALSE, fsmooth = TRUE,
 verbose = FALSE)
```
#### <span id="page-10-0"></span>rainfarm and the contract of the contract of the contract of the contract of the contract of the contract of the contract of the contract of the contract of the contract of the contract of the contract of the contract of t

#### **Arguments**

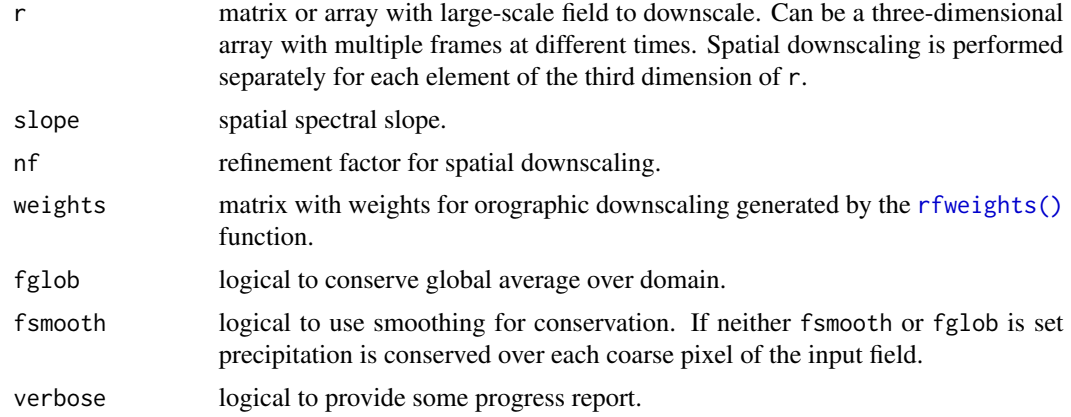

#### Value

The downscaled array.

#### Author(s)

Jost von Hardenberg, <j.vonhardenberg@isac.cnr.it>

#### References

Terzago, S. et al. (2018). NHESS 18(11), 2825–2840 doi: [10.5194/nhess1828252018;](http://doi.org/10.5194/nhess-18-2825-2018) D'Onofrio et al. (2014). J of Hydrometeorology 15, 830-843 doi: [10.1175/JHMD13096.1;](http://doi.org/10.1175/JHM-D-13-096.1) Rebora et. al. (2006), JHM 7, 724 doi: [10.1175/JHM517.1.](http://doi.org/10.1175/JHM517.1)

```
# Make some sample synthetic rainfall data
r < - \exp(rnorm(4 * 4 * 10))dim(r) \leq c(4, 4, 10)r[ , , 1]
# [,1] [,2] [,3] [,4]
# [1,] 1.8459816 1.8536550 2.1600665 1.3102116
# [2,] 1.3851011 1.4647348 0.2708219 0.4571810
# [3,] 0.2492451 0.8227134 0.4790567 1.9320403
# [4,] 0.5985922 3.3065678 2.1282795 0.6849944
# Downscale with spectral slope=1.7 to size 32x32
rd <- rainfarm(r, 1.7, 8, fsmooth=FALSE)
# Verify that downscaled data maintained original box averages
agg(rd[ , , 1], 4)
# [,1] [,2] [,3] [,4]
# [1,] 1.8459816 1.8536550 2.1600665 1.3102116
# [2,] 1.3851011 1.4647348 0.2708219 0.4571810
# [3,] 0.2492451 0.8227134 0.4790567 1.9320403
# [4,] 0.5985922 3.3065678 2.1282795 0.6849944
```
<span id="page-11-0"></span>

Implements conservative remapping, weighting with the overlap area between pixels.

#### Usage

remapcon(x, y, z, xo, yo)

#### Arguments

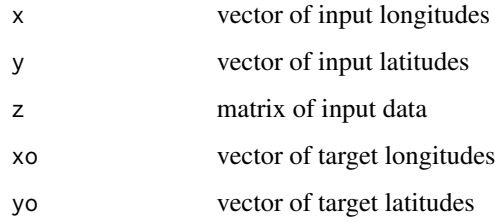

#### Value

A remapped matrix of dimensions c(length(xo), length(yo))

#### Author(s)

Jost von Hardenberg, <j.vonhardenberg@isac.cnr.it>

```
z \leftarrow 1: (31*51)
dim(z) <- c(31, 51)
x \le - seq(4, 10, 0.2)
y <- seq(30, 40, 0.2)
xo <- seq(5, 6, 0.5)
yo <- seq(35, 37, 0.5)
zo \leq remapcon(x, y, z, xo, yo)zo
# [,1] [,2] [,3] [,4] [,5]
# [1,] 781.0 858.5 936.0 1013.5 1091.0
# [2,] 783.5 861.0 938.5 1016.0 1093.5
# [3,] 786.0 863.5 941.0 1018.5 1096.0
```
<span id="page-12-1"></span><span id="page-12-0"></span>

Weights for downscaling are computed interpolating a fine-scale climatology to the target grid and dividing it by an averaged version of itself. A suitable climatology could be represented for example by a fine-scale precipitation climatology from a high-resolution regional climate model (see e.g. Terzago et al. (2018) doi: [10.5194/nhess1828252018\)](http://doi.org/10.5194/nhess-18-2825-2018), a local high-resolution gridded climatology from observations, or a reconstruction such as those which can be downloaded from the [WORLDCLIM](http://www.worldclim.org) or [CHELSA](http://chelsa-climate.org) websites. The latter data could be converted to NetCDF format using for example the [GDAL tools.](https://www.gdal.org)

#### Usage

rfweights(z, lon, lat, lonc, latc, nf, fsmooth = TRUE)

#### Arguments

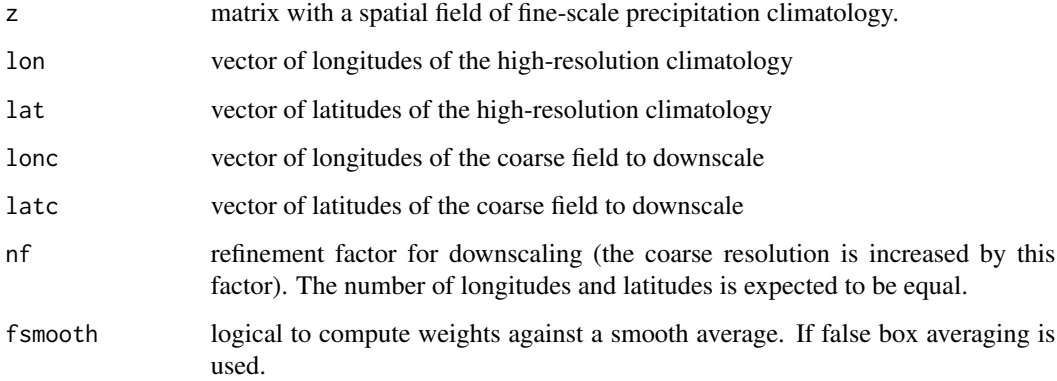

#### Value

The matrix of weights with dimensions c(lonc\*nf, latc\*nf)

#### Author(s)

Jost von Hardenberg, <j.vonhardenberg@isac.cnr.it>

#### References

Terzago, S. et al. (2018). NHESS 18(11), 2825–2840 doi: [10.5194/nhess1828252018.](http://doi.org/10.5194/nhess-18-2825-2018)

#### Examples

```
# Make synthetic fine-scale precipitation climatology
z <- exp(metagauss(initmetagauss(1.7, 64)))
# Specify lon and lat of the input
lon <- seq(10,17.875,0.125)
lat <- seq(40,47.875,0.125)
# Specify lon and lat of the coarse field and the downscaling factor
lonc <- seq(12,15.5,0.5)
\text{late} \leq \text{seq}(42, 45.5, 0.5)nf \leq -4ww <- rfweights(z, lon, lat, lonc, latc, nf)
```
smoothconv *Smoothening using convolution with a circular kernel*

#### Description

The input field is convolved with a circular kernel with equal weights. Takes into account missing values.

#### Usage

smoothconv(z, nas)

#### Arguments

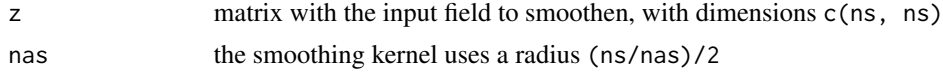

## Value

The smoothened field.

#### Author(s)

Jost von Hardenberg, <j.vonhardenberg@isac.cnr.it>

```
z \le rnorm(64 * 64)
dim(z) <- c(64, 64)
zs <- smoothconv(z, 8)
sd(zs)
# [1] 0.07910996
```
<span id="page-13-0"></span>

# <span id="page-14-0"></span>Index

agg, [2](#page-1-0) downscale, [3](#page-2-0) fft2d, [4](#page-3-0) fitslope, [5](#page-4-0) gaussianize, [5](#page-4-0) initmetagauss, [6](#page-5-0) initmetagauss(), *[3](#page-2-0)*, *[10](#page-9-0)* interpola, [7](#page-6-0) lon\_lat\_fine, [8](#page-7-0) mergespec, [9](#page-8-0) metagauss, [10](#page-9-0) rainfarm, [10](#page-9-0) remapcon, [12](#page-11-0) rfweights, [13](#page-12-0) rfweights(), *[3](#page-2-0)*, *[11](#page-10-0)* smoothconv, [14](#page-13-0)